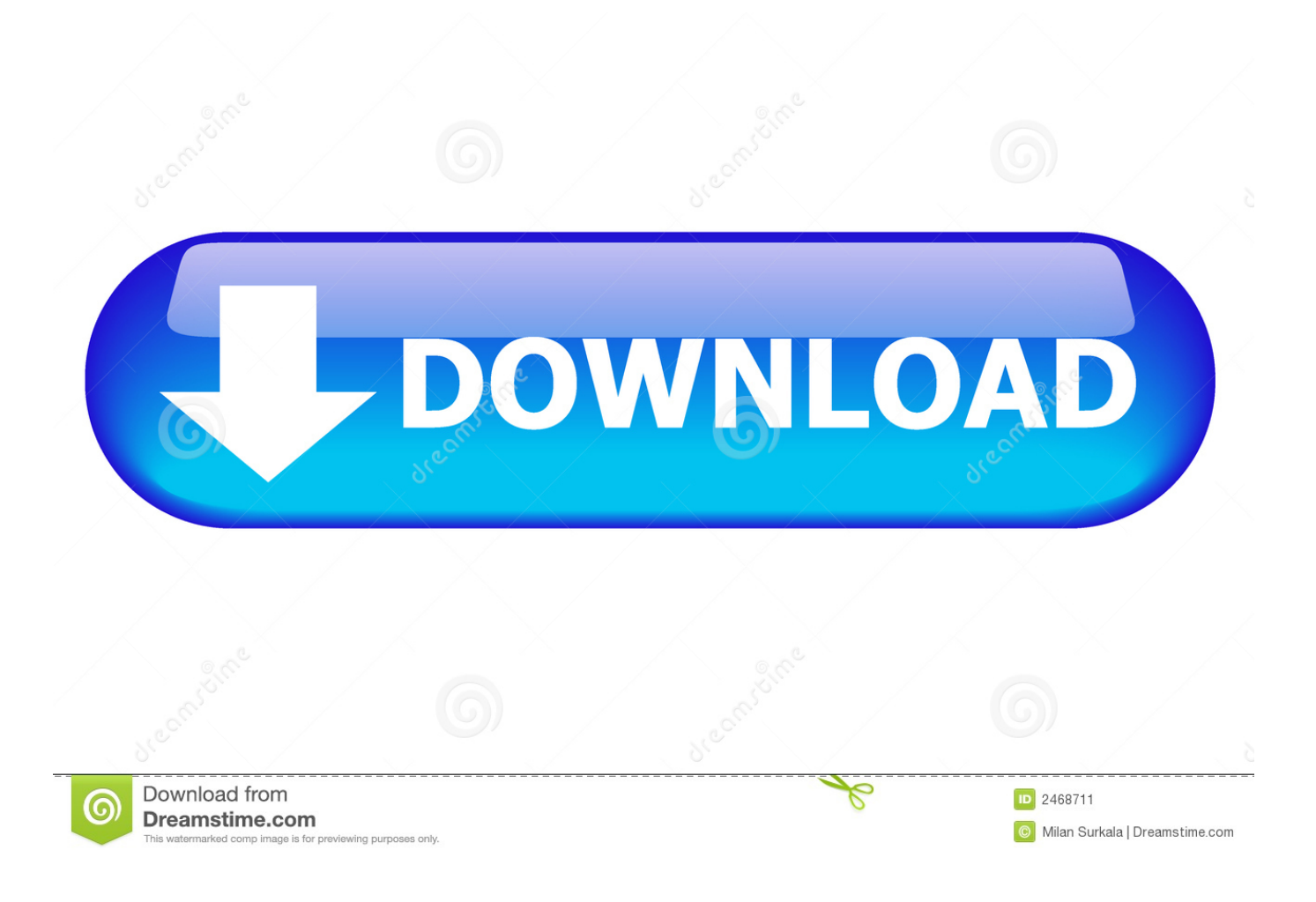

[How To Make Excel Default Program For Csv On Mac](http://outmumidysp.tistory.com/6#LSvc=SvxyMvgrGWwzJHxrGu2AH1eiVrfi39gsJfwtG42tGy3CdbICVzeiTfMCN9MCqbcD==)

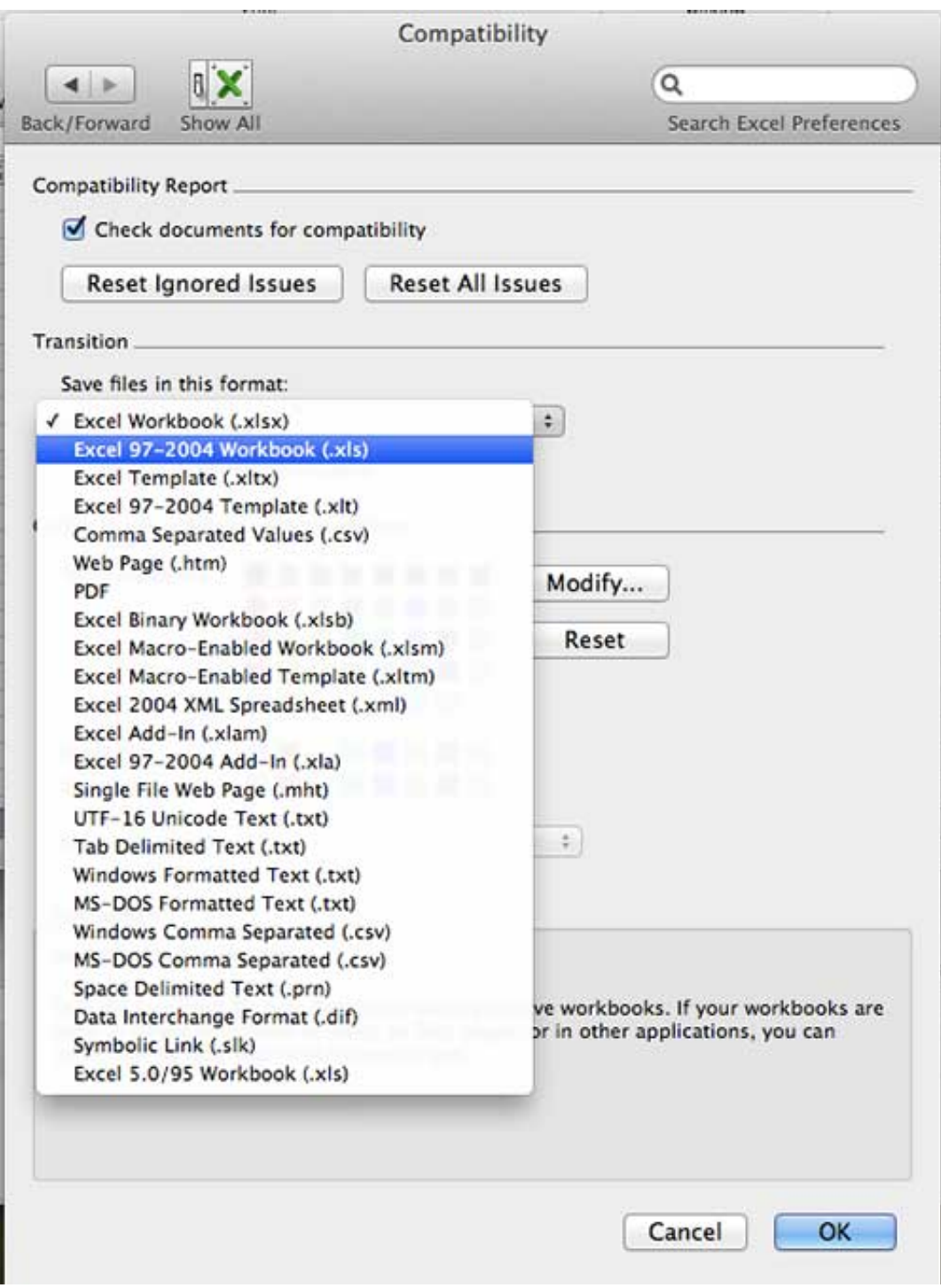

[How To Make Excel Default Program For Csv On Mac](http://outmumidysp.tistory.com/6#LSvc=SvxyMvgrGWwzJHxrGu2AH1eiVrfi39gsJfwtG42tGy3CdbICVzeiTfMCN9MCqbcD==)

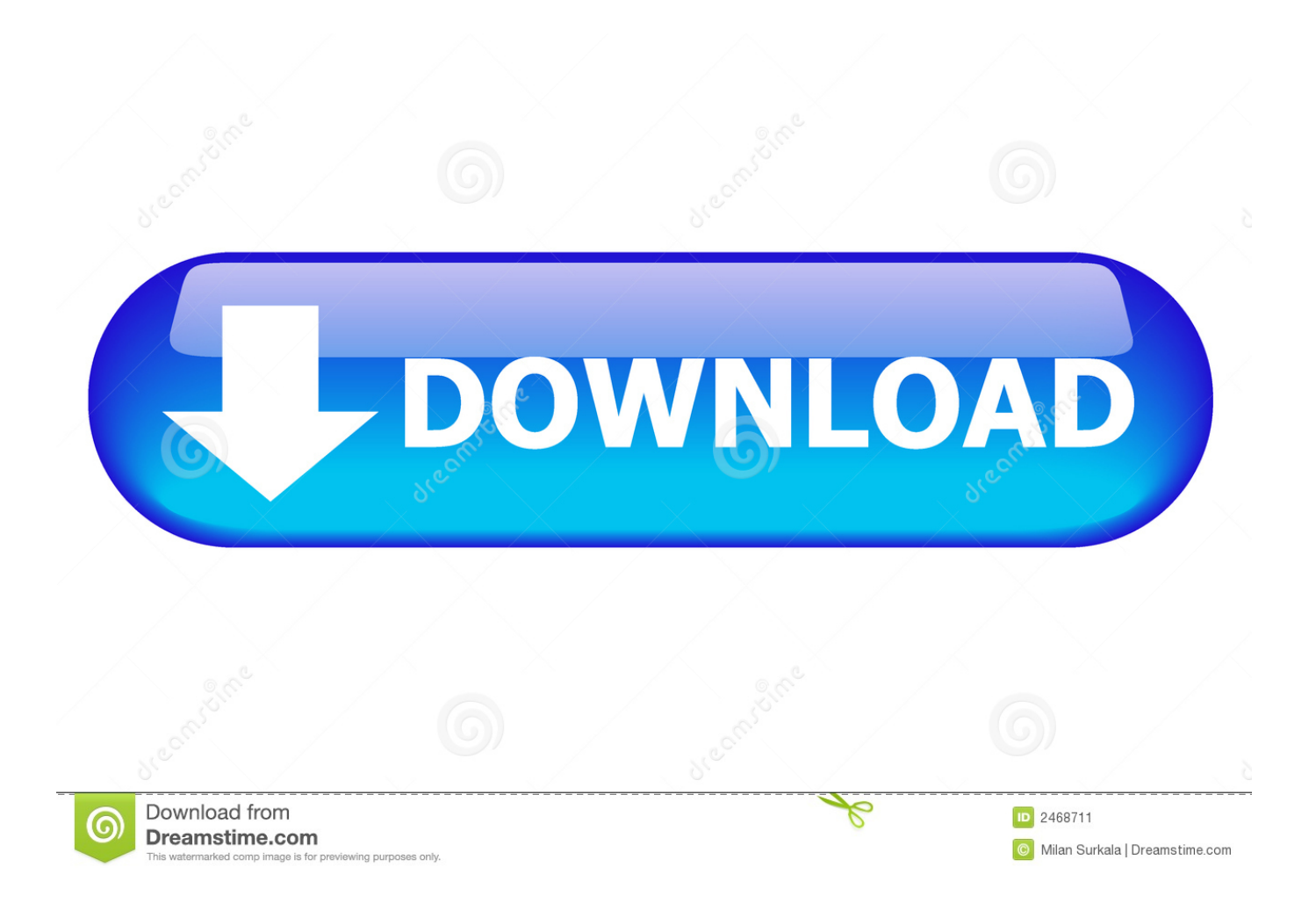

Click on Excel 2016 and check on Always use this app to open xlsx files ; Now you can see that all.. xlsx files default program is set to Excel 2016 Note: Using a similar procedure, will allow you to make Excel the default program for csv, Google Sheets, Open Office.

- 1. make excel default program windows 10
- 2. make excel default program windows 7
- 3. make excel default program for csv mac

The dr fone iOS transfer can offer you a speedy and unproblematic solution to export contacts from iPhone to Excel and further formats.. You can also use this to transfer further content types between the iOS device and the PC as well.

## **make excel default program windows 10**

make excel default program windows 10, make excel default program for opening spreadsheets, make excel default program windows 7, make excel default program mac, make excel default program for csv mac, how to make excel default program for xml, how to make excel default program for text files, can't make excel default program, how to make excel default programs on mac, how to make excel 365 default program, make excel default spreadsheet program mac, make default program excel 2010 [Usb Wireless Adapters For Mac](https://seesaawiki.jp/stanaresgrub/d///TOP\\\\ Usb Wireless Adapters For Mac)

These files are often used for exchanging data between different applications For example, databases and contact managers often support CSV files.. A Comma Separated Values (CSV) file is a plain text file that contains a list of data. [Sims 2 Items](https://graciewsslife.wixsite.com/tioneimosubs/post/sims-2-items-download-mac) [Download Mac](https://graciewsslife.wixsite.com/tioneimosubs/post/sims-2-items-download-mac)

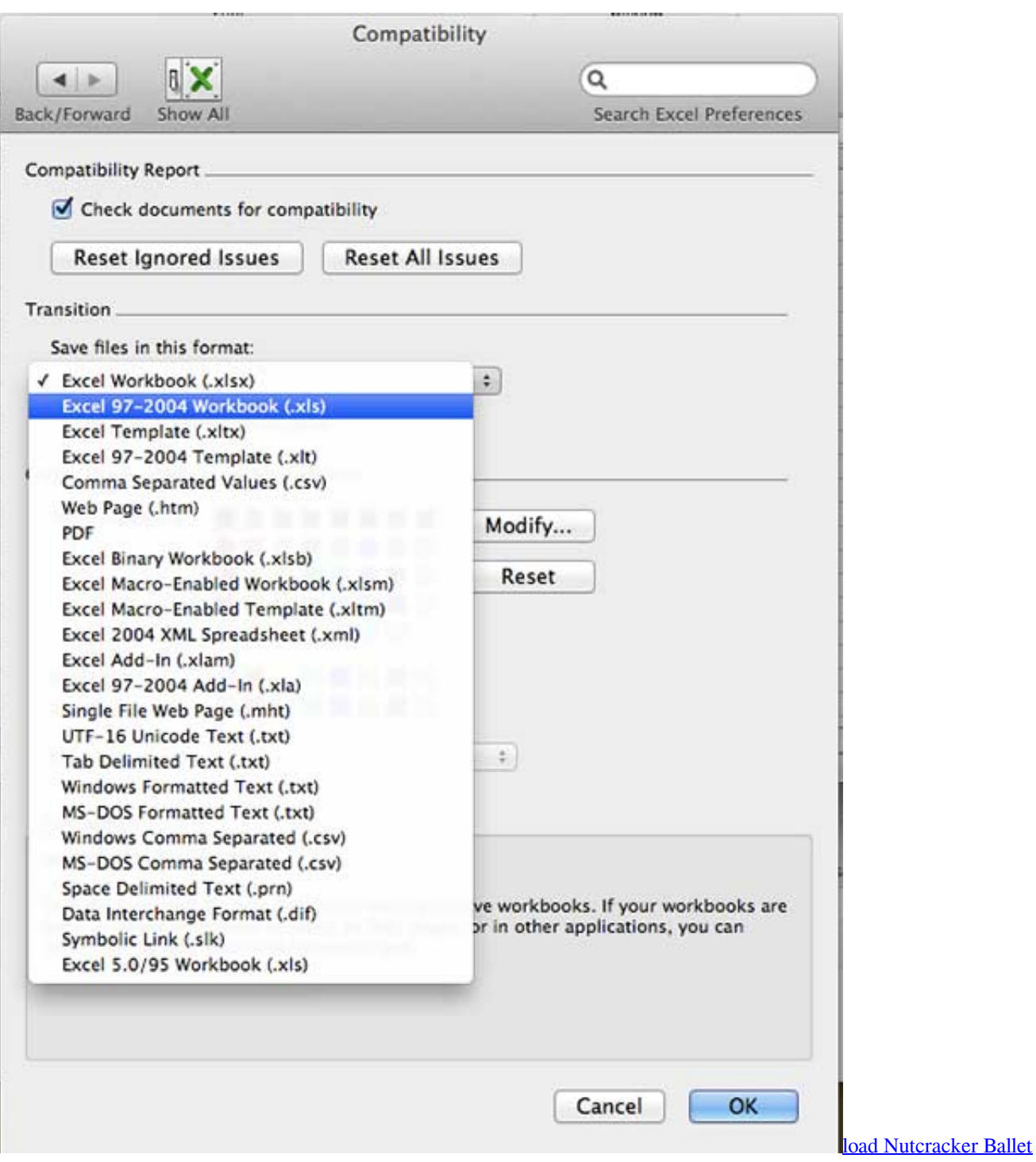

## **[Worthing](https://load-nutcracker-ballet-worthing-83.peatix.com/view)**

## **make excel default program windows 7**

[Microsoft Visio 2016 Free Download For Mac](https://obavconsei.weebly.com/blog/microsoft-visio-2016-free-download-for-mac) [california contractors license c61](https://boring-fermi-cfaff5.netlify.app/california-contractors-license-c61)

## **make excel default program for csv mac**

[Basketball Games For Mac Free Download](https://angry-volhard-69f1b4.netlify.app/Basketball-Games-For-Mac-Free-Download)

e828bfe731 [Download Jurassic Park Operation Genesis For Mac](https://seesaawiki.jp/upinsete/d/Download Jurassic Park Operation Genesis For Mac)

e828bfe731

[Download Macos High Sierra Hackintosh](https://flicatidas.substack.com/p/download-macos-high-sierra-hackintosh)